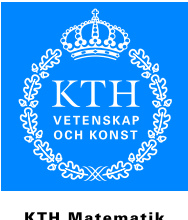

## **KTH Matematik**

## Computer Exercise 1 Mathematical Systems Theory, 5B1742 Spring 2006

Satisfactory completion of this computer exercise gives two (2) bonus credits for this year's final exam. The examination of the computer exercise is *oral and written*. Firstly the results should be presented in a written report (use a word processor) and secondly each student should be prepared to answer question about the exercise when it is handed back. Hand in the report at the latest April 26, 5:00pm, and pick it up after agreement with Ryozo Nagamune. Do attach your commented MATLAB code to your report! Cooperation in groups of no more than two students is allowed. Only one report for each group is required. The necessary MATLAB m-files can be found at:

http://www.math.kth.se/optsyst/studinfo/5B1742/5B1742 info.html

The intention of this exercise is to exemplify how easy it is to apply the theory of the course using a computer. We will use the "Control System Toolbox" in MATLAB, which will save us lots of programming. Names written with bold font are command names in MATLAB.

Write help control to get a list of available functions in the "Control System Toolbox" or use the help browser.

## Reachability, observability and pole placement

1. Consider two carts of mass M on wheels which are joined by a spring with spring constant K. The carts move in one line on level ground and are at positions  $z_1$  and  $z_2$  respectively. One pair of wheels on each cart is powered by a DC electric motor of inertia  $J$ , torque constant  $k$  and resistance  $R$ . The powered wheels on cart 1 are at angle  $\theta_1$  and the powered wheels on cart 2 are at angle  $\theta_2$ . r is the ratio of motor torque to the linear force applied to the cart. The system inputs are the voltages  $e_1$ and  $e_2$  on the motors. This system is described by the following differential equations:

$$
M\ddot{z}_1 = K(z_2 - z_1) + rJ\ddot{\theta}_1 \nM\ddot{z}_2 = K(z_1 - z_2) + rJ\ddot{\theta}_2 \nRJ\ddot{\theta}_1 = -k^2\dot{\theta}_1 + ke_1 \nRJ\ddot{\theta}_2 = -k^2\dot{\theta}_2 + ke_2
$$

(a) Write the system in the usual form, that is

 $\dot{x} = Ax + Bu$ 

where the state vector is defined as  $x = [z_1, z_2, \dot{z}_1, \dot{z}_2, \dot{\theta}_1, \dot{\theta}_2]'$ .

- (b) Suppose all the parameters are equal to 1. Is the system completely reachable using only one motor? (Use ctrb.)
- (c) Suppose from now on that both motors are being used. Is the system completely reachable?
- (d) Suppose that only  $z_1$  is measured. Is the system observable? (Use obsv.)
- (e) Suppose only  $\dot{z}_1$  and  $\dot{z}_2$  are measured.
	- Is the system observable?
	- Determine the corresponding transfer function  $R(s)$ . (Use the commands ss and ss as  $tf(ss(A,B,C,D))$ .
	- Is the system a minimal realization of  $R(s)$ ?
	- Find a minimal realization of  $R(s)$  using **minreal**. Verify that the minimal realization is both reachable and observable.
- (f) Suppose sensors are very expensive. Which variables should be measured in order for the system to be completely observable and for us to spend as little money as possible?
- (g) Determine if the system is stable,
	- first by using the Lyapunov method, (Use lyap)
	- secondly by determining the Jordan form of the A-matrix using the command jordan. If your computer cannot use the command jordan then use the command eig and discuss what conclusion you can make.
- (h) Stabilize the system with a state feedback by placing the closed loop poles at  $\{0, -1, -2, -3, -4, -5\}.$

Use **place** : note the Matlab convention " $A - BK$ ". Why can't you place the poles at  $\{-1, -2, -3, -4, -5, -6\}$ ?

## The inverted pendulum on a cart

2. In the file "pendulum.m" the matrices  $A, B, C, D$  that correspond to the linearized realization of the pendulum with the states

PSfrag[teplacements]

are given.

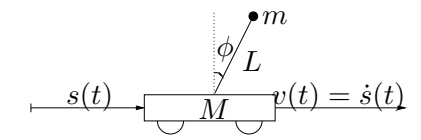

- (a) Is the realization reachable, observerable or minimal ?
- (b) Determine whether the system is stable by determining the location of the poles. (Use e.g. eig, pole)
- (c) Design three different state feedbacks, all with closed-loop poles in the left half-plane.
	- i. All poles close to the origin.
	- ii. All poles with small imaginary parts but large real parts.
	- iii. All poles with large imaginary parts but small real parts.
- (d) Now study the closed loop system by
- i. determining the impulse response, equivalent to a chock on the cart. Use impulse, and the time vector  $t=0:0.05:10$ .
- ii. determining the step response, equivalent to moving the cart sideways. Use step , and the time vector  $t=0:0.1:40$ .

Compare the feedback design from above and explain the differences.

(e) Now let the system be described by  $\dot{x} = (A+BK)x+Sw$ , where  $S = \begin{bmatrix} 0 & 1 & 0 & 0 \end{bmatrix}'$ . We let  $w$  describe disturbances on the pendulum, caused by wind and annoying flies.

Make a random vector of normalized white noise by  $w=randn(1.length(t))/10$ and simulate the system using lsim for the different feedback designs.

Good Luck! Don't hesitate to ask (by email or phone) if anything is unclear.